## **[Find GMV content using tags!](javascript:;)**

Search

## [Geospatial Modeling & Visualization](file:///E|/rachel/gmv/gmv.cast.uark.edu_80/_._.html) *A Method Store for Advanced Survey*

*and Modeling Technologies*

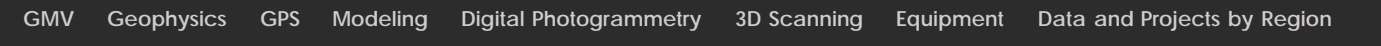

**Digitizing Archaeological Features in Rapidform**

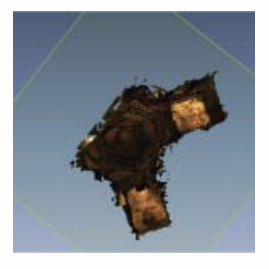

- [Rapidform: Basic Digitizing of archaeological features from scan data; Annotated 3D models](file:///E|/rachel/gmv/gmv.cast.uark.edu_80/modeling/software-visualization/rapidform-xor/workflow-rapidform-xor/basic-digitizing-of-archaeological-features-from-scan-data-in-rapidform-annotated-3d-models-2-2/_._.html)
- · [Basic Digitizing of archaeological features from scan data in Rapidform: Sections, Profiles, Plans and Elevations](file:///E|/rachel/gmv/gmv.cast.uark.edu_80/modeling/software-visualization/rapidform-xor/workflow-rapidform-xor/basic-digitizing-of-archaeological-features-from-scan-data-in-rapidform-sections-profiles-plans-and-elevations/_._.html)
- [Rapidform: Basic Workflow to start a digitizing project Part 1](file:///E|/rachel/gmv/gmv.cast.uark.edu_80/uncategorized/basic-workflow-to-start-a-digitizing-project-in-rapidform-part-1-4/_._.html)
- [Subsetting and Decimating Meshes in Rapidform XOR](file:///E|/rachel/gmv/gmv.cast.uark.edu_80/modeling/software-visualization/rapidform-xor/workflow-rapidform-xor/subsetting-and-decimating-meshes-in-rapidform-xor/_._.html)
- [Rapidform: Basic Workflow to start a digitizing project Part 2](file:///E|/rachel/gmv/gmv.cast.uark.edu_80/modeling/software-visualization/rapidform-xor/workflow-rapidform-xor/basic-workflow-to-start-a-digitizing-project-in-rapidform-part-1-2-3/_._.html)
- [Rapidform: Mesh Cleaning](file:///E|/rachel/gmv/gmv.cast.uark.edu_80/modeling/software-visualization/rapidform-xor/workflow-rapidform-xor/optional-mesh-cleaning-in-rapidform-3/_._.html)
- [Comparing 3D models in Rapidform](file:///E|/rachel/gmv/gmv.cast.uark.edu_80/uncategorized/comparing-3d-models-in-rapidform/_._.html)
- [Rapidform: Digitizing Using the Pencil Tool](file:///E|/rachel/gmv/gmv.cast.uark.edu_80/modeling/software-visualization/rapidform-xor/workflow-rapidform-xor/digitizing-using-the-pencil-tool-in-rapidform-3/_._.html)
- [Rapidform: Digitizing Using the Spline Tool](file:///E|/rachel/gmv/gmv.cast.uark.edu_80/modeling/software-visualization/rapidform-xor/workflow-rapidform-xor/digitizing-using-the-spline-tool-in-rapidform/_._.html)

**Login**

© 2013 - [Geospatial Modeling & Visualization](file:///E|/rachel/gmv/gmv.cast.uark.edu_80/_._.html)